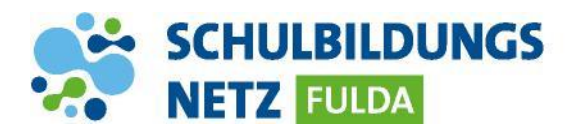

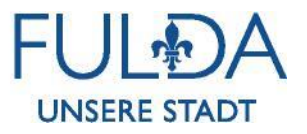

## **ANLEITUNG**

## **Mobilfunknummer für Zwei-Faktor-Authentifizierung einrichten**

**Verschiedene Dienste des Schulbildungsnetzes erfordern eine Zwei-Faktor-Authentifizierung, wenn aus dem schulischen WLAN oder von extern darauf zugegriffen wird. Nach Eingabe der korrekten Zugangsdaten wird dafür ein Passcode per SMS zugesendet. Um diesen Passcode empfangen zu können, muss vorher die private Mobilfunknummer hinterlegt werden.**

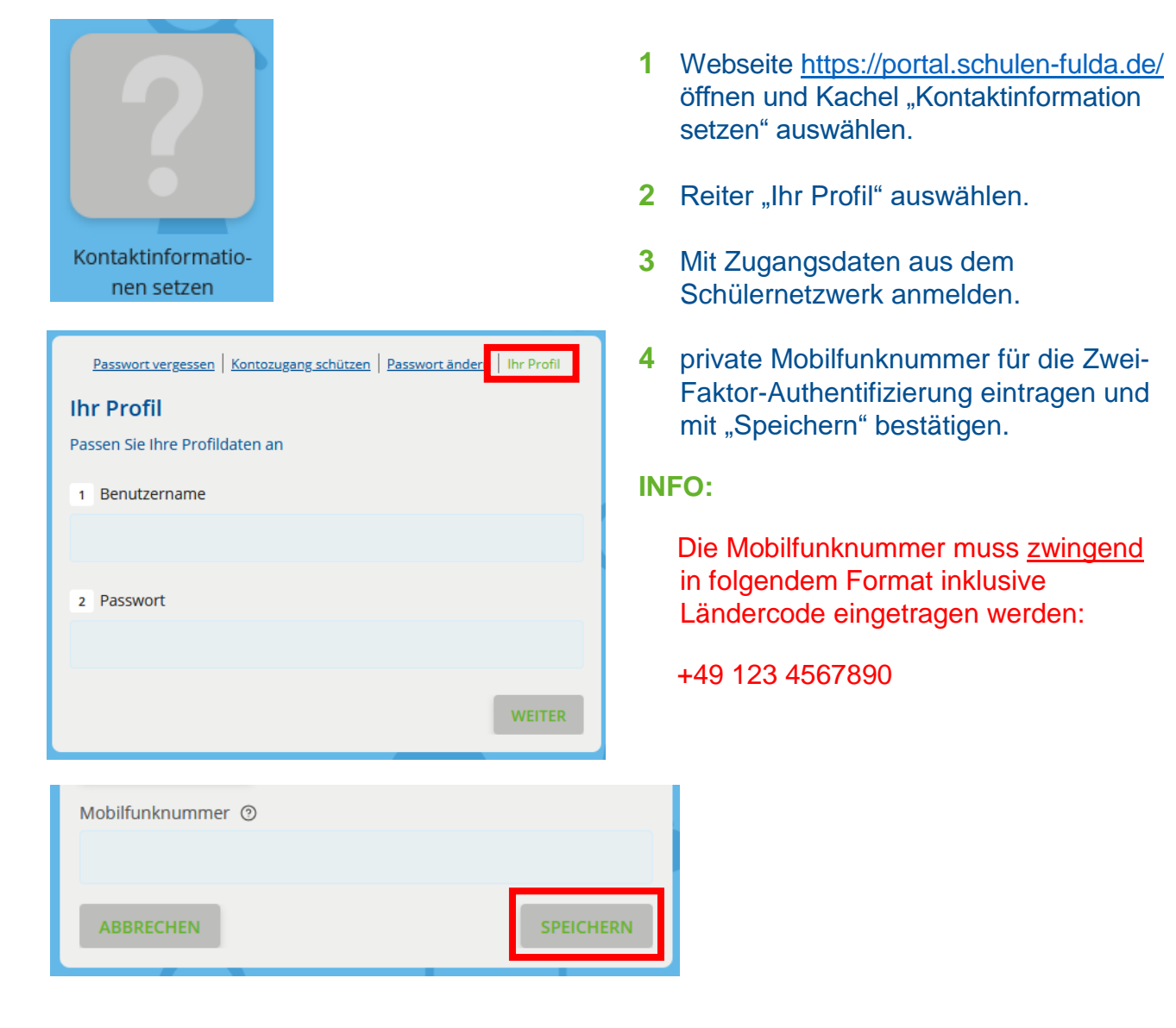